## **WUNI** ARTS

## Digitální kodikologie a paleografie

Přemysl Bar, Eduard Lazorík

1PV2B110 Digitální kodikologie a paleografie (jaro 2024)

## Digital Humanities

- ̶Co to je?
- "vědecká disciplína, která se za použití různých výpočetních algoritmů snaží propojit principy humanitních věd a informatiky, hlouběji data analyzovat a následně z nich získávat nové poznatky o člověku" (@T. Kořínek: Behind the screen, via T. Foltýn)
- 
- Nutnost nebo doplněk výzkumu?<br>− Dá se v současnosti dělat výzkum bez použití Digital Humanities?

# Kodikologie a paleografie

- ̶Práce s fyzickou podobou artefaktu
- $-$  Práce s obsahem artefaktu

, With the aid of technological advances palaeography, which is an art of seeing and comprehending, is in the process of becoming an art of measurement."

BISCHOFF, Bernhard. Latin Palaeography. Antiquity and Middle Ages. Cambridge: Cambridge University Press, 1990, s. 3.

### **Obraz**

- Transformace fyzického objektu na objekt digitální<br>– Digitalizace<br>– Multi/Hyperspektrální snímkování
- 
- ← Digitalizace<br>← Multi/Hyperspektrální snímkování<br>← Snímání v infračerveném záření
- 
- í v röntenovém – Sminani v iniracervenem zare<br>– Snímání v röntenovém záření

### This is not very awesome

### This is pretty awesome

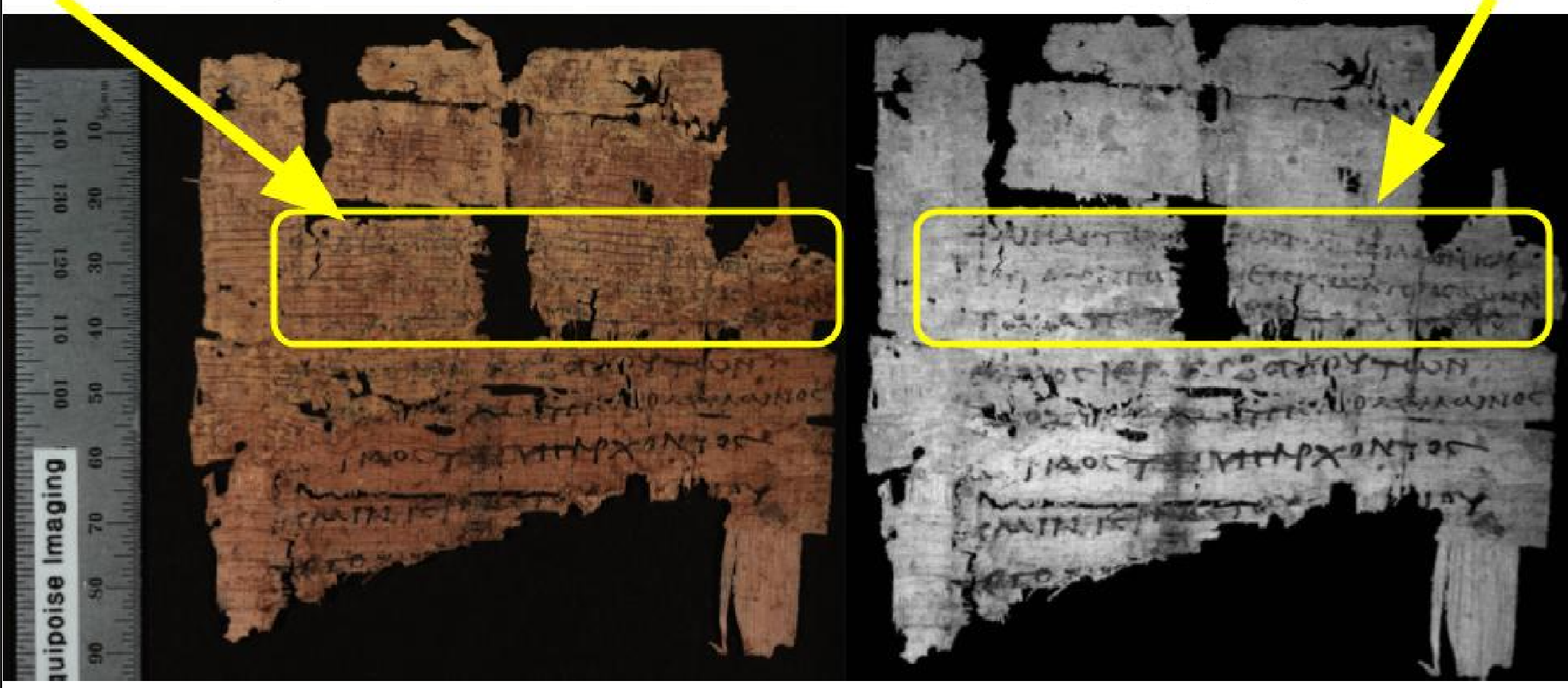

https://blogs.library.duke.edu/bitstreams/2017/04/24/multispectral-imaging-whats-good/<br>.

**MUNI** ARTS

### Infračervené záření –složení inkoustu

Železoduběnkový inkoust (iron gall ink) - mss od 11.st

- $\bullet$ barvivo je kov + duběnky,.. barva a sytost kolísá
- ●železo + RH = koroze železa – mění odstín do hněda

**Uhlíkový inkoust** (carbon ink) - (prvo)tisky

●barvivo tvoří saze nebo uhlí – černá barva

**Farebné inkousty** - ozdoby + nadpisy, glosy

● $\bullet$  červený – víc rostlin, modrý – víc kovů

tatiuum fenfitiumm vinteilectiuum in boz t animao foccie diftinctas, rti capituli fecundi libri de anima. itiua augmentatiua generatiua fint biuerfe iime. ut capítuli fecundi libri de anima. a fit virtuo paffina. i capıtuli fecundi lib:i de anima. pilia côta fint fenfibilia per fe. ptimi capituli fecundi libri de anima, n fit corpus. fit primam objectum vifuo. ni capituli fecundi libri od anima. a fit realiter in acre vtin fubiccio. o fit motue acrie. i capituli fecundi libri de anima. o b3 peiozem adoratum alijo animalibus. fit realiter in medio. mi capituli fecundi libri de anima idum fit obtectum còc tactuoz gufluo. fapox.fint.vij.vl.viij.aut fub alio numero ccuni capituli fecundi libri de anima,

itic anunc ab intities t ab anima realiter bi

aaprahabilis in intelledu Zertij capituli tertij l bai de anima.<br>20trum ad producendum focciem intelligibil intelligendi in intellectu poffibili paeter ph neceffarinm poncre intellectum agentem. 20trum intellectua bumanus fit perpenuas. Quarticapuuli tertij libzi de anima. Dirum intellectus poffu fimul plura intellig intellectionibus. Quinti capituli tertio libri de anima Dirumintellectus poffibilis corpori vnius il fit fubilantias feparatas. Sexti capituli tertij libri de anima. 20trum intellectue bumanue corpori vnitue poffit abfqs fantafmate. 6 Septimi capituli tertij libri de animi 20trum intellectuo focculatiuno e intellectuf potentie anime realiter biftincte. O craui capttuli tertij libri de anima

20trum intellectua vel phantafia fit principal animal motu fm locum q̃s apperitus vel co 23mum viueno fit aliquando in tempore flan

Explicit tabula buius libri.

di Genneti lihai Negariwa m fit obteemm coctactuor guffus<br>ov. fint. vii. vf. viii. ant fab aho n

mã  $\lambda$ 

 $co$   $A$  $H$ 

 $1.117$ 

 $a$ *t* $m$ absolu

cromedi

dowen

azurlí

at tim

Romale

" Have

sidual it natin- $\Psi$  q<sup>2</sup>

intert  $int$ 

 $+ 54$ 

Explícit tabula buius libri.

put uncled pactuate q que af report Solder que lung de ser the pactuates of hur about Ry 3' har in duodend pur done Fingy puffort literary physic 26 ga q quidital is more no sia purs ponty year in trading puffit inter abungance of abing infects on purapread Ep ab meter un tio pop me The the dire actual for grype says aute que que un propose had of the above addebut and 30 mps 2 p malagabe pues pur nuego no asypapur forma folient the suite of the for cape of the fact of the fact of the second was properly to the second the following actuality optera in popt with toxe of forma positive final tollaste Riolles pour not

ARTS

## Paleografická analýza

- •Program ImageJ
- •<u>• Plug-in Graphoskop http://www.palaeographia.org/graphoskop/index.htm</u>
	- •Určen pro zkoumání rozměrů a uhlů v rukopisech

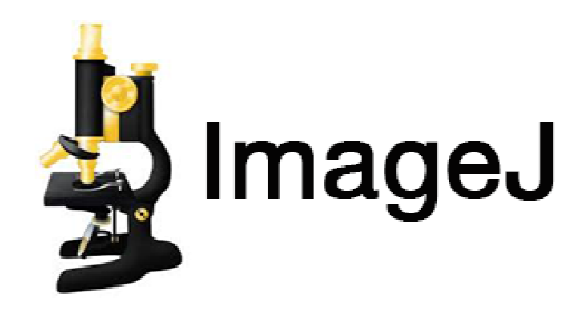

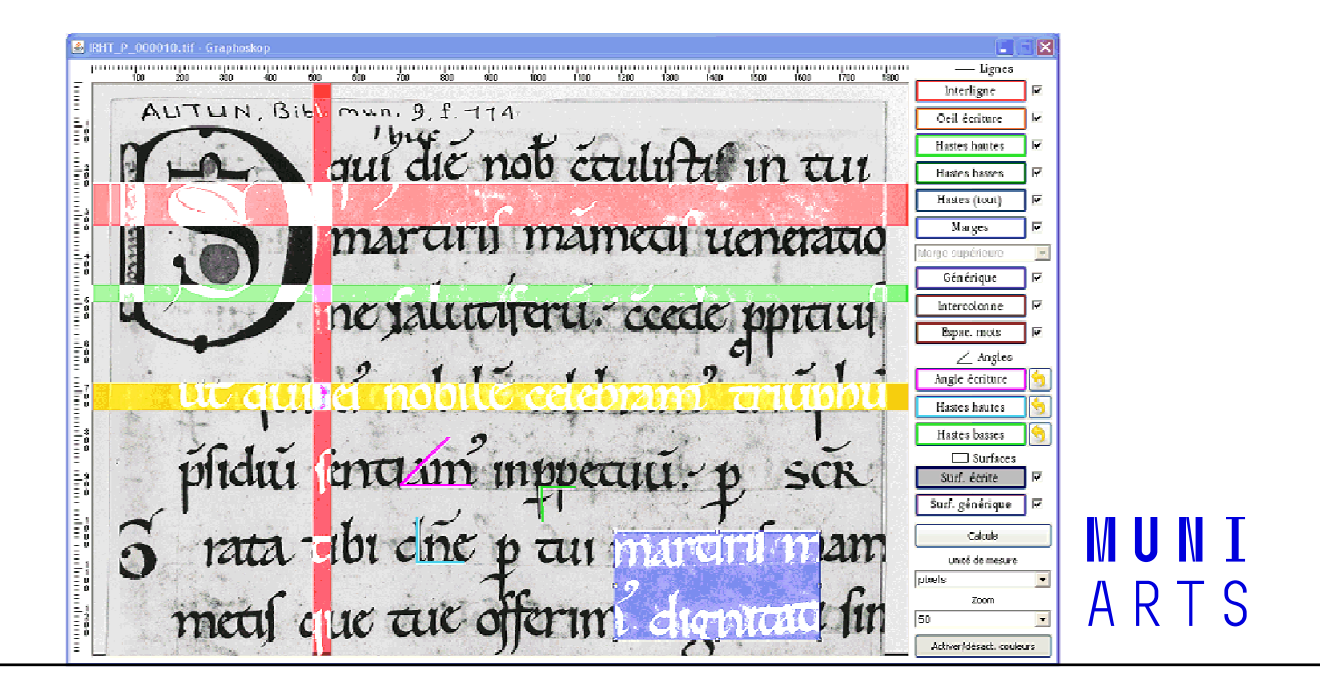

### IIIF

- International Image Interoperability Framework https://iiif.io
- 
- ̶̶Jednotný přístup k digitalizátům z různých sbírek ̶Prostředí pro vytváření vlastních kolekcí, úpravě a anotování⁻̶
	- Kooperativní transkripce https://fromthepage.com
	- Digitální edice https://cantus.simssa.ca/manuscripts/
	- Digitální rekonstrukce https://fragmentarium.ms/overview/F-4ihz https://demos.biblissima.fr/chateauroux/
	- Systematické anotování https://spotlight.vatlib.it/humanist-library
	-
	- Online výstavy https://exhibit.so<br>Místo pro vložení vlastních obrázků http://www.iiifhosting.com
	- <sup>–</sup> Hledání iluminací https://journal.digitalmedievalist.org/article/id/8073/

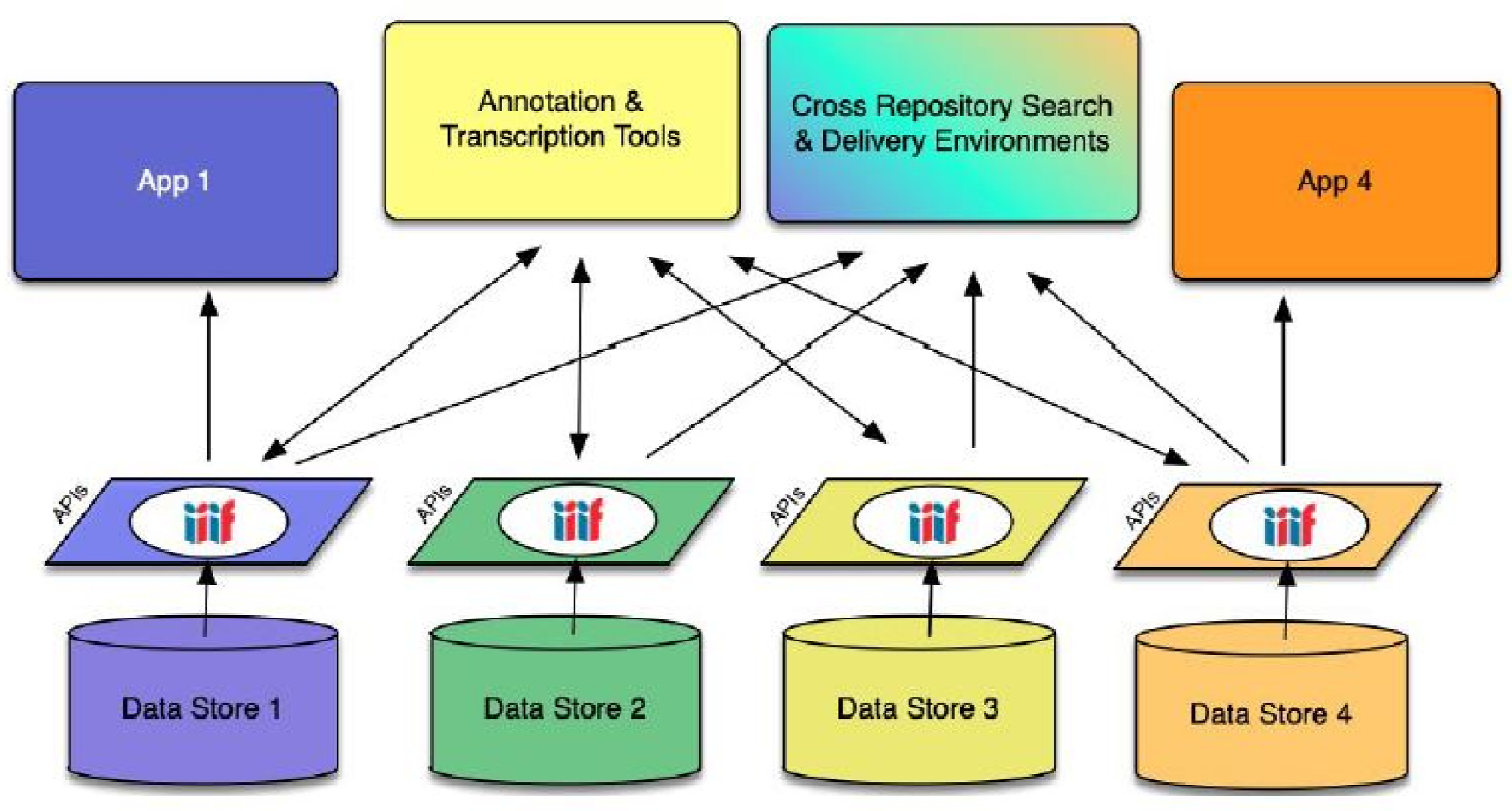

https://www.youtube.com/watch?v=wVjrgsgzwNI&list=PLYPP1-8uH9c4QFWKf-dbv3ll4ukkuFAje&index=4

### Vizualizace složek -VisCodex

- ̶Online editor https://viscodex.library.utoronto.ca
- ̶Desktop verze i s návodem
	- https://github.com/KislakCenter/VisColl

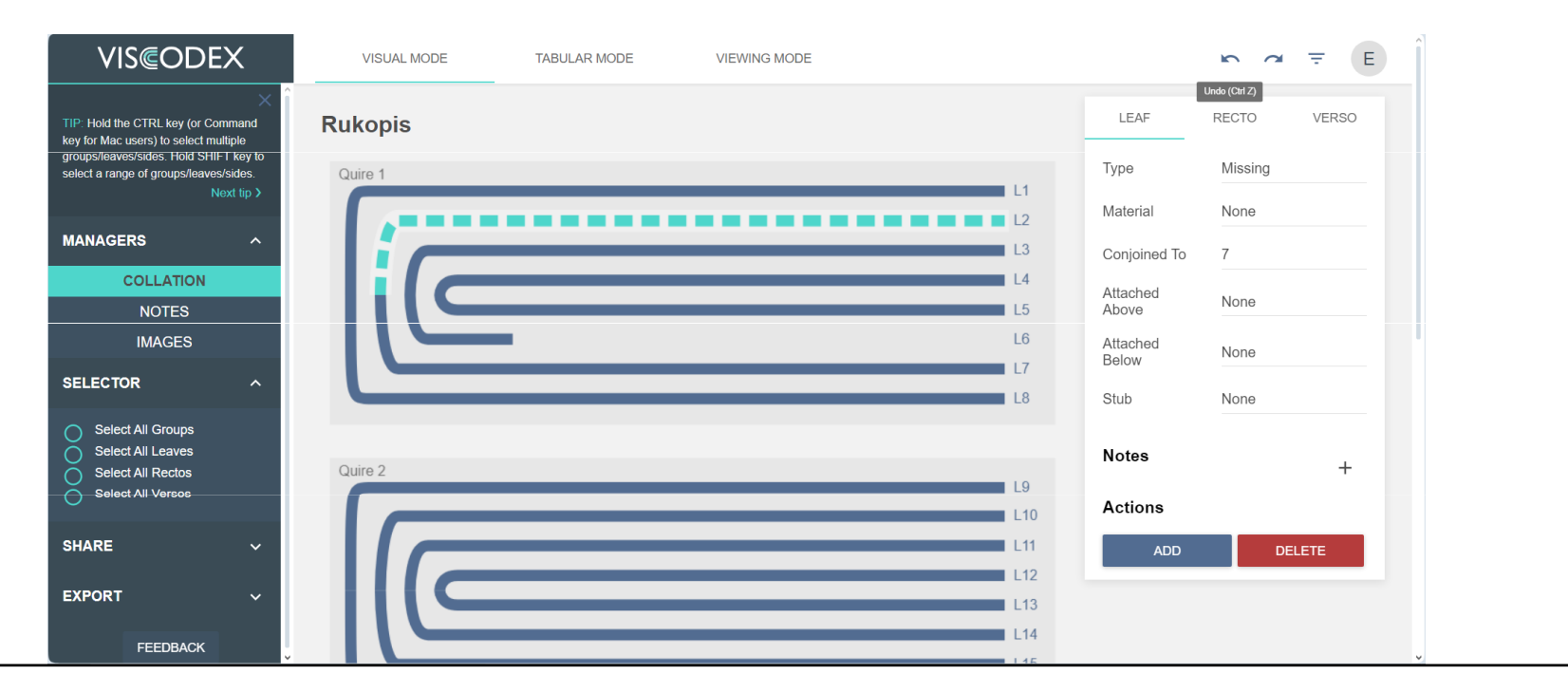

ARTS

### **Metadata**

- ̶Poskytují základní informace o digitálních
- ̶objektech Umožňují organizovat a lépe propájet a ̶vyhledávat informace Množství formátů a pravidel zápisu
- 

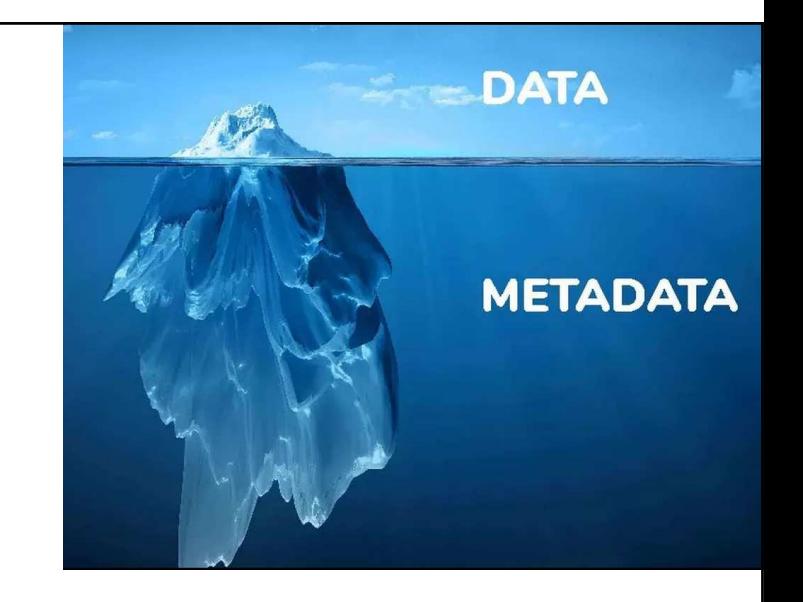

# XML = Extensible Markup Language

- ̶ "rozšiřitelný značkovací jazyk"
- prostředek pro interpretaci textu
- ̶ XML samotné nic nedělá, pouze– prostredek pro interpretaci textu<br>– XML samotné nic nedělá, pouze uspořádává a<br>uchovává informace ̶̶nezávislé na hardwaru/softwaru ̶ obohacení textu o dodatečné informace o lze upravovat v libovolném textovém editoru ̶̶významu či struktuře
- ̶ neslouží k prezentaci či zobrazení dat
- Ize upravovat v libovolném textovém editoru
- 
- ̶ human readable machine readable ̶ prostředek pro interpretaci textu – lze přizpůsobit potřebám uživatele<br>– nemá pevně danou sadu tagů
	-
	- nezávislé na hardwaru/softwaru
	- -

#### $\Box$  Contents

 $\equiv$  1) Tato kronyka gest od poczatku ...

#### Location  $6d$  1-216 pp.

Incipit Tato kronyka gest od poczatku czeske zemye y o wssech knyezetěch y kralych

#### **Explicit**

a tak na zbraslawy podle otcze sweho pobrabana etc. Et sic est finis alleluia. Explicit Cronica Boemie scripta per manus Petri de Thynhorss. Finita Anno domini M0.CCCC°.VH°. feria secunda ante festum sancti Wenceslai in Castro Rudnicensi domino ipsius Reverendo tunc ibi existente etc. Finis adest vere, mercedem posco habere. Such tuch pruch anima vendax.následují pozdější přípisky: Yakoz gest dyabel neprzietel lydski, Tak niemecz neprzietel czessky etc. — O velké vodě na sv. Maří Magd. 1433. — Item Jakub, mierzicz przisezny krále Ladislawuow . . . tak prawi, zie gest mierny Ian LXIIII strichow ...

#### <msContents>

 $\mathsf{cmsItem}\ \mathsf{n=}\ \mathsf{``1}"\mathsf{'}$ 

<locus from="id 0001" to="id 0216">

 $1 - 216$  pp.

 $\langle$ /locus>

 $\lambda$ 

#### $\langle$ incipit $\rangle$

Tato kronyka gest od poczatku czeske zemye y o wssech knyezetěch y kralych

#### $\langle$ /incipit>

#### <explicit>

a tak na zbraslawy podle otcze sweho pobrabana etc. Et sic est finis alleluia. Explicit Cronica Boemie scripta per manus Petri de Thynhorss. Finita Anno domini M0.CCCC°.VH°. feria secunda ante festum sancti Wenceslai in Castro Rudnicensi domino ipsius Reverendo tunc ibi existente etc. Finis adest vere, mercedem posco habere. Such tuch pruch anima vendax.

#### <supplied>

následují pozdější přípisky </supplied>

> **MUNI** ARTS

# TEI = Text Encoding Initiative

Standard pro vytváření, uchování a sdílení v

elektronické podobě

- ̶ ve formátu XML
- tvořený hlavně pro humanitní obory:
- o zpracování **rukopisů**, studií, historických pramenů, ořený hlavně pro humanitní obory:<br>zpracování **rukopisů**, studií, historických pramenů, Initiative Consortium (https://tei-c.org/)<br>starých tisků, jazykových korpusů, kritických edic, starověkých nápisů
- Standard je možné přizpůsobit potřebám konkrétních projektů ̶ tvořený hlavně pro humanitní obory:
	-

 $\,\circ\,$  zajišťuje propagaci a vývoj TEI/TEI Guidelines

ARTS

### <Text Encoding Initiative>

#### **Text Encoding Initiative**

The Text Focoding Initiative (TFI) is a consortium which collectively develops and maintains a standard for the representation of texts in digital form. Its chief deliverable is a set of Guidelines which specify encoding methods for machine-readable texts, chiefly in the humanities, social sciences and linguistics. Since 1994, the TEI Guidelines have been widely used by libraries, museums, publishers, and individual scholars to present texts for online research, teaching, and preservation. In addition to the Guidelines themselves, the Consortium provides a variety of resources and training events for learning TEI, information on projects using the TEL a bibliography of TEI-related publications, and software developed for or adapted to the TEL

The TEI Consortium is a nonprofit membership organization composed of academic institutions, research projects, and individual scholars from around the world. Members contribute financially to the Consortium and elect representatives to its Council and Board of Directors. In commemoration of the TEI community's 30th anniversary, it was awarded the 2017 Antonio Zampolli Prize from the Alliance of Digital Humanities Organizations.

Want to become active in the TEI community? Become a TEI Member, join a special interest group, sign up for the TEI-L mailing list, and come to our annual conferences and members' meetings

### OCR/HTR

- OCR Optical Character Recognition
- HTR Handwritten Text Recognition
- Automatizovaný převod tištěného nebo rukou psaného textu z obrázku do strojem čitelné podoby

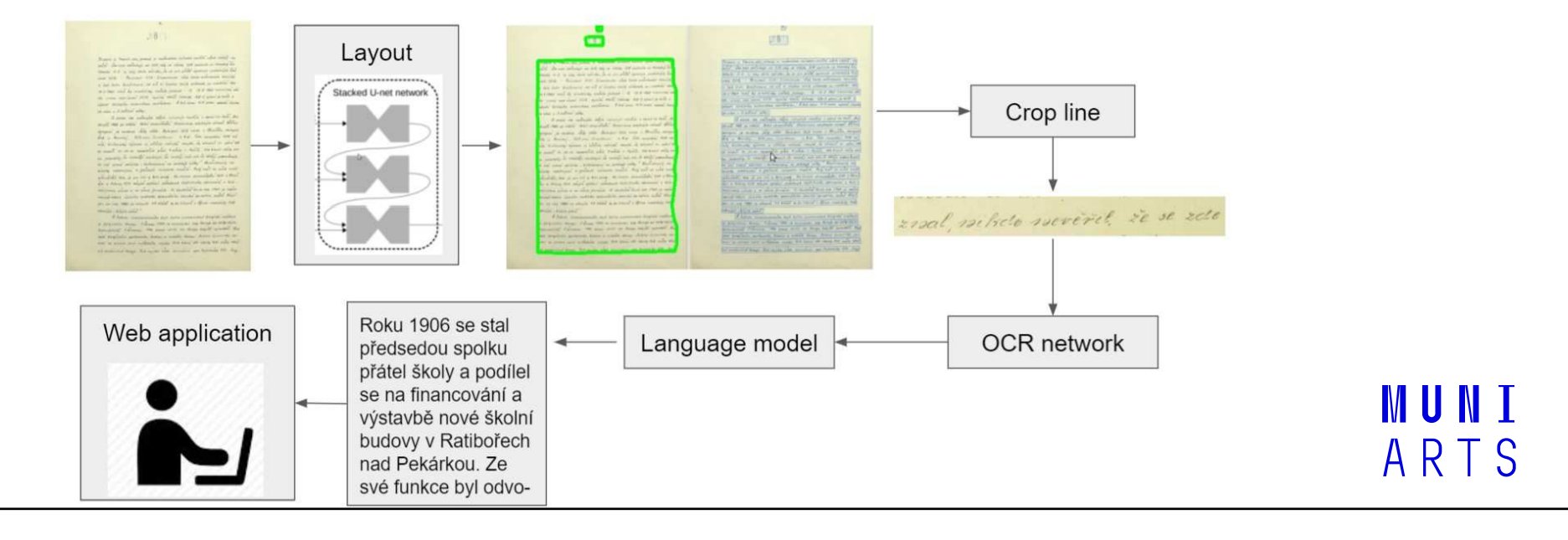

## **Transkribus**

̶https://readcoop.eu/transkribus/

- ̶Online i desktop verze
- $-$  Možnost vytvoření vlastního modelu

### **Transkribus Lite**

 $Try now Z$ 

Transkribus Lite is the **browser version** of Transkribus. Automatically transcribe, comfortably edit, and easily collaborate on historical documents. And with Transkribus Lite you can train your own AI models. In your browser.

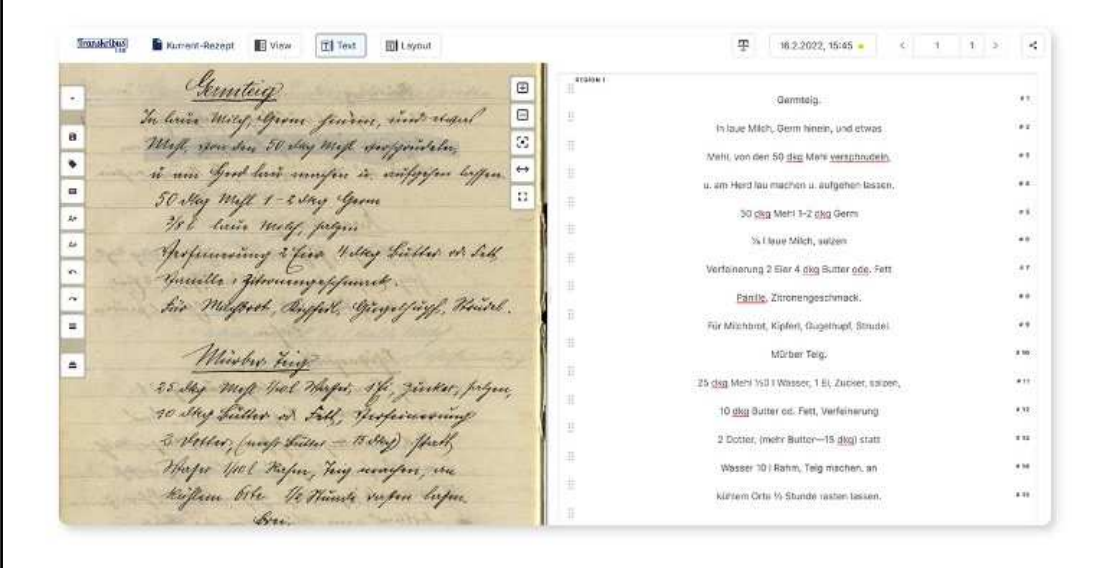

#### **Transkribus** eXpert Download  $\bigoplus$

The Expert Client is the standalone version of Transkribus with the full power of the Transkribus platform: digitisation, Al-powered recognition, transcription and searching of historical documents.

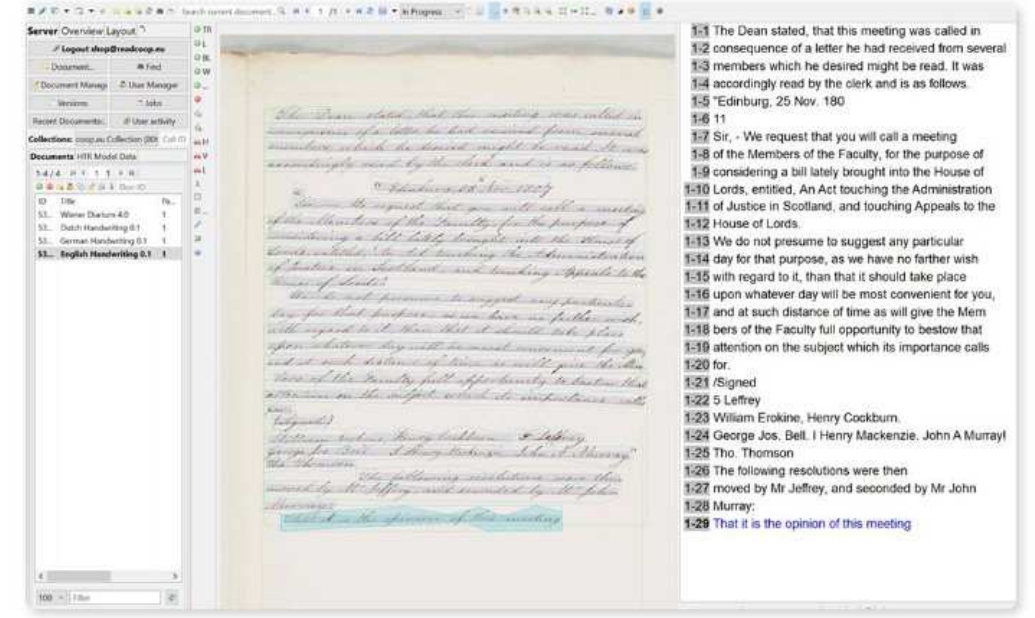

ARTS

### **Pero**

- https://pero-ocr.fit.vutbr.cz/index

- Z dílny MZK a VUT
- Zaměření především na kurent
- Jenom online verze
- Bez možnosti tvorby vlastního modelu

## Analýza textu

- ̶Nejstarší součást Digital Humanities
- ̶Distant Reading metoda zkoumání vztahů slov v textu bez nutnosti porozumění významu
- https://voyant-tools.org

### Mapy a prostorová analýza

- ̶Georeferencování– přidání současných geografických koordinátů pro starou mapu
- https://www.oldmapsonline.org
- ̶Tvorba geografického informačního systému: propojení prostorových a atributových dat pro analýzu dat na mapě

### Programy

- ̶GoogleMyMaps
- ― <u>https://www.google.com/maps/d/u/0/</u><br>― Online aplikace
- 
- Online aplikace<br>— https://www.google.com/maps/d/edit?mid=1iKUMQWdP6IrZLojAW -OChAjCRuT\_9aA&usp=sharing— <u>ilitps://www.google.com/maps/d</u><br>-OChAjCRuT\_9aA&usp=sharin<br>- QGIS
- 
- https://qgis.org/en/site/
- $-$  Volně stažitelný program

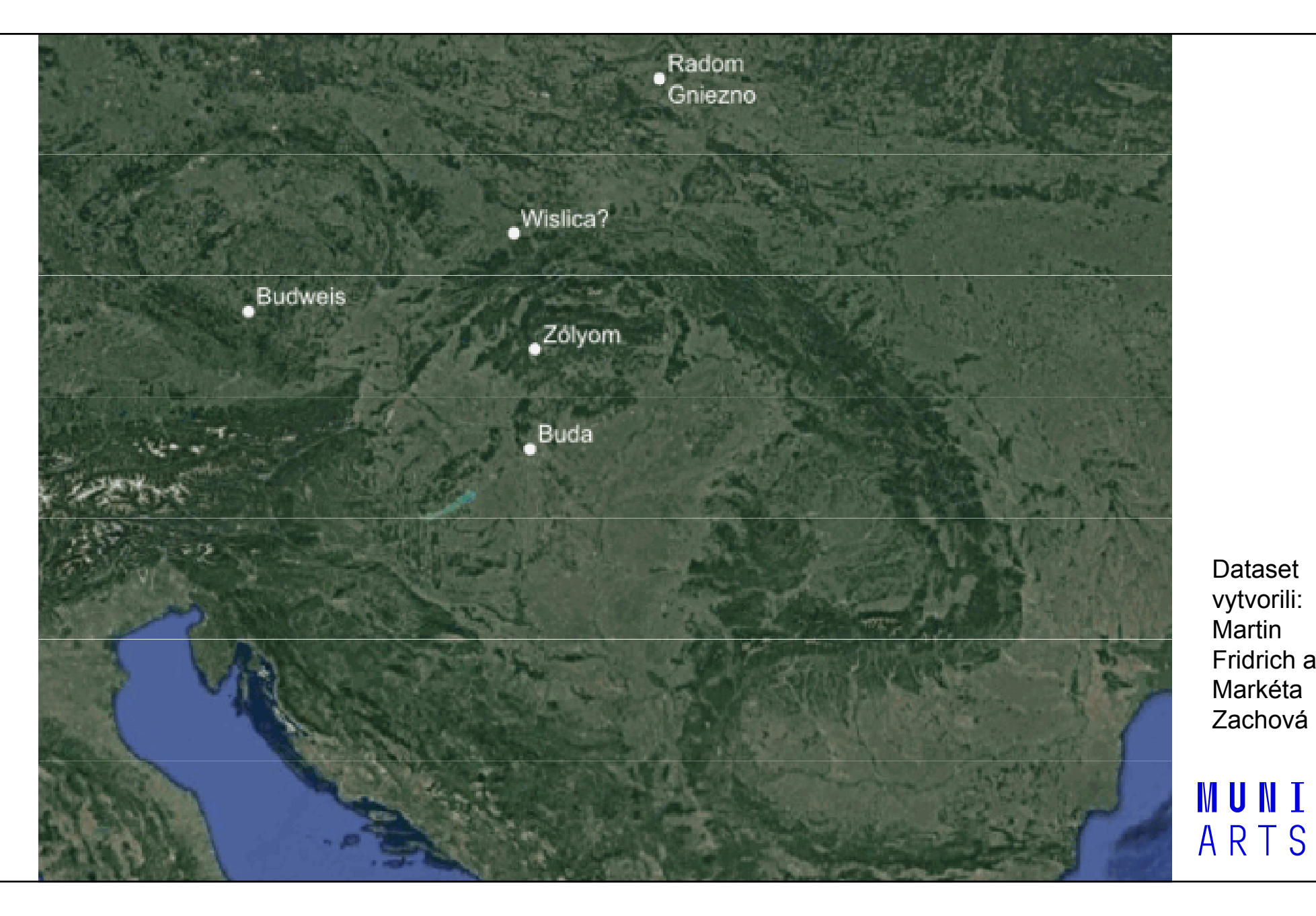

Dataset vytvorili: Martin Fridrich a Markéta Zachová

22

## Síťová analýza

- ̶Mapování propojení mezi osobami
- ̶Palladio
- <u>https://hdlab.stanford.edu/palladio/</u><br>– Online aplikace
- Online aplikace
- Gephi
- 
- <u>https://gephi.org</u><br>– Volně stažitelný program

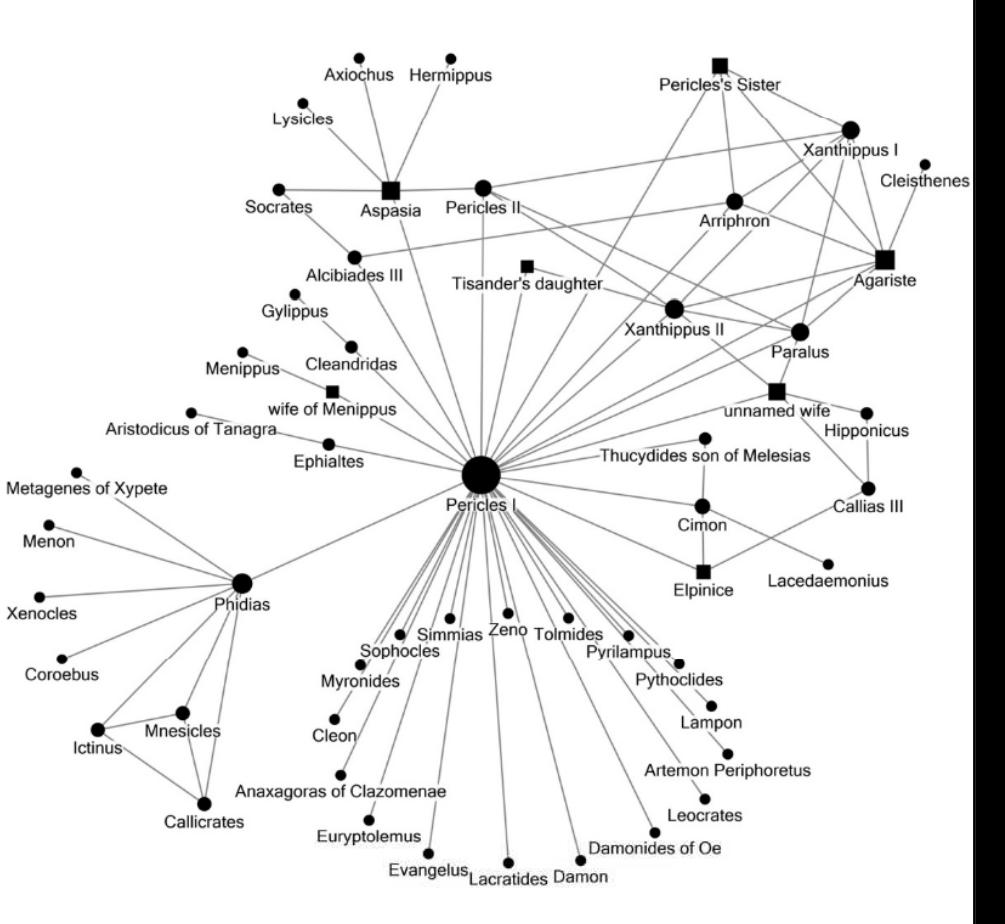

Fig. 1: The social network of Pericles in the mid-fifth century BC in Athens based on Plutarch's Life of Pericles. Women are represented by square nodes; men are disks.<sup>12</sup>

### Práce s databázemi -<u>- https://cantusindex.org</u>

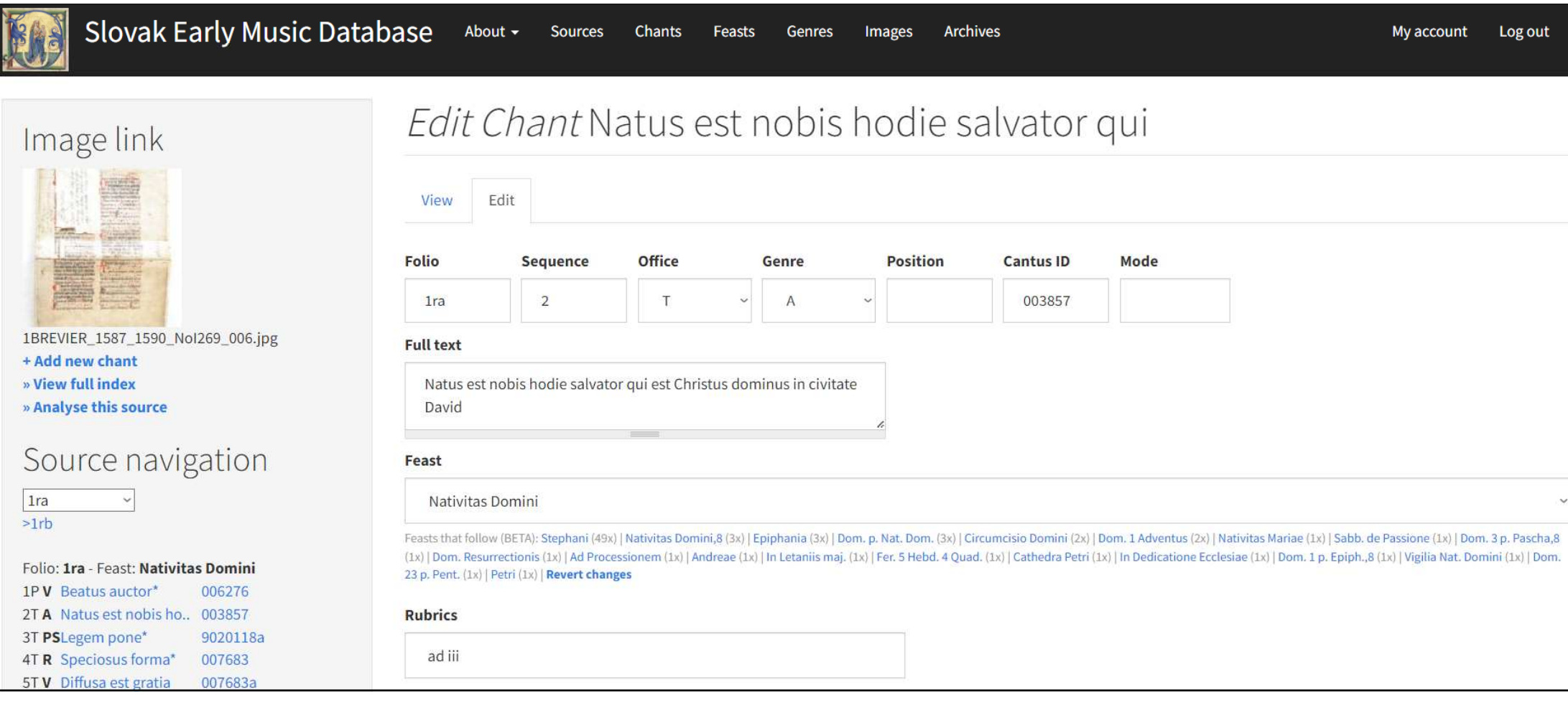

### https://fragmentarium.ms

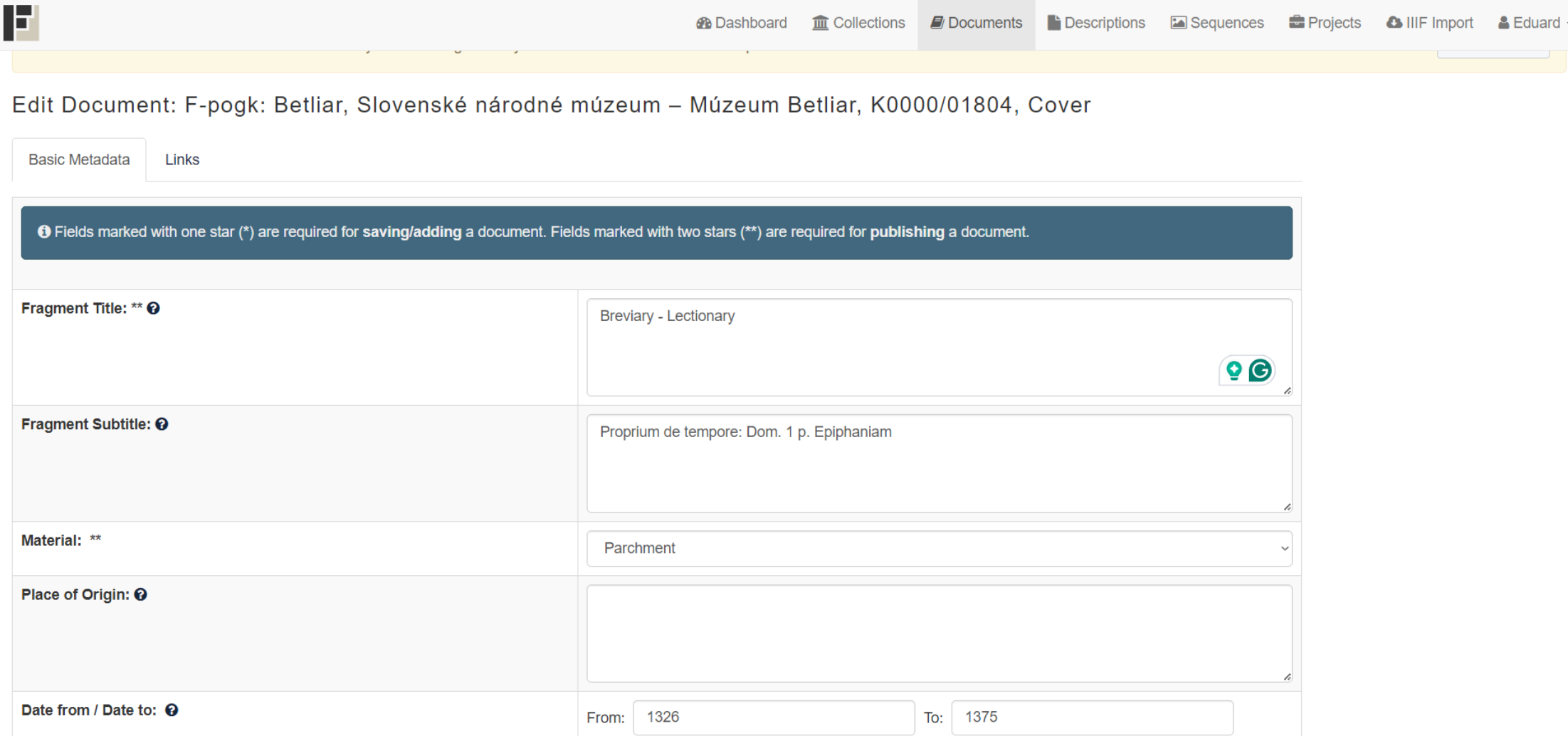

### Prostor pro vaše témata